#### Vitória (ES), Segunda-feira, 23 de Março de 2009

**O SECRETÁRIO DE ESTADO DA EDUCAÇÃO** assinou os seguintes atos:

**PORTARIA nº 491-S, de 20/03/ 2009** - Designar de acordo com o Art. 1º da Portaria 043-R, de 13/08/ 2003, publicada no Diário Oficial de 15/08/2003, **ROSANGELA JUNGER DE OLIVEIRA**, MaPB-V-11, nº<br>funcional 237477, vínculo 51, para exercer a função de Diretor Escolar Pró-Tempore na EEEFM "Aristeu Aguiar", FG-DE-1ª.03, município de Alegre. (Proc. nº 44475861). **Protocolo 15320**

**========================================================== PORTARIA nº 492-S, de 20/03/ 2009** – Considerar dispensado, pedido, **GILDO LYONE ANTUNES DE OLIVEIRA,** MaPB-V-7, nº<br>funcional 387517, vínculo 51, da<br>função de Coordenador Escolar da<br>EEEM "Professor Fernando Duarte<br>Rabelo", FM-CE-1ª, município de<br>Vitória. (Proc. nº 44421303).

**Protocolo 15323**

**======================================================== PORTARIA nº 493-S, de 20/03/ 2009** - Designar de acordo com o Art. 1º da Portaria 043-R, de 13/08/ 2003, publicada no Diário Oficial de 15/08/2003, **MARIA DAS GRAÇAS BASTIANELLO DA SILVA**, MaPA-V-11, nº funcional 264729, vínculo 51, para exercer a função de Coordenador Escolar na EEEM "Xaph Abraão da Costa", FM-CE-3ª , município de Nova Venécia. (Proc. nº 44384076).

#### **Protocolo 15337**

**====================================================================== RESUMO DO TERMO DE ADESÃO E COOPERAÇÃO N.º 010/2009.**

Governo do Estado do Espírito Santo, com a interveniência da Secretaria de Estado da Educação - SEDU. Haroldo Corrêa Rocha CPF n.º 394.870.167-91

Paulo Roberto Pimenta.

CPF/MF nº. 475.103.237-20. **Objeto:** O presente Termo tem por ob jeto a autorização para funcionamento de turma(s) do Programa "A Alfabetização é um Direito" nos locais indicados pela PARCEIRA.

**Vigência:** Terá vigência a partir da publicação do Diário Oficial do Estado com duração até 31/12/2011. **Processo** n.º 41634519/2008.

# ==================================================================== **RESUMO DO TERMO DE ADESÃO E COOPERAÇÃO N.º 012/2009.**

Governo do Estado do Espírito Santo, com a interveniência da Secretaria de Estado da Educação - SEDU. Haroldo Corrêa Rocha CPF n.º 394.870.167-91

## Renato Roncetti

CPF/MF nº. 008.005.957-00. **Objeto:** O presente Termo tem por objeto a autorização para funcionamento de turma(s) do Programa "A Alfabetização é um Direito" nos locais indicados pela PARCEIRA. **Vigência:** Terá vigência a partir da publicação do Diário Oficial do Estado com duração até 31/12/2011. **Processo** n.º 40265030/2008.

**Protocolo 15234**

# **RESUMO DO CONTRATO Nº025/2009**

Adesão a Ata de Registro de Preços n° 016/2008 do Centro Estadual de Educação Tecnológica Paula Souza – CEETEPS do Governo do Estado de São Paulo.

Empenho nº 2009NE00137

**Contratante**: Estado do Espírito Santo, por intermédio da Secretaria de Estado da Educação - SEDU. **Contratada:** Empresa Itautec S.A – Grupo Itautec.

**Objeto:** Aquisição de computadores. **Valor Total**: R\$ 6.456.685,00 **Vigência:** a vigência do contrato se finda com o término de garantia de funcionamento dos bens. **Dotação Orçamentária:**Programa de Trabalho: 12.126.0651.1660 Elemento Despesa: 4.4.90.52.00 Fonte: 0103000010

**Processo nº. 44117590/2009 Protocolo 15244** =========================================================================

**RESUMO DO 2º. TERMO ADITIVO AO CONVENIO Nº. 040/2008.** REGISTRO AGE nº. 005525 EMPENHO Nº 2009NE02264

**CONCEDENTE**: Governo do Estado do Espírito Santo, por intermédio da Secretaria de Estado da Educação - **SEDU** 

CNPJ 27.080.563/0001-93 Haroldo Corrêa Rocha CPF nº. 394.870.167-91 **CONVENENTE**: Município de Itapemirim/ES CNPJ/MF nº. 27.174.168/0001-70 Prefeita: Norma Ayub Alves CPF/MF n.º. 280.089.011-87 **OBJETO**: complementação de recursos para custear o transporte dos alunos de ensino fundamental e médio residentes em áreas rurais, conforme plano de trabalho. **VALOR TOTAL:** R\$ 219.204,99 **CONCEDENTE**: R\$ 214.392,90 **DOTAÇÃO ESTADUAL:** Programa de Trabalho:

12.122.0203.4666.0000 –Fonte: 0102000001. Elemento de despesa: 3.3.40.39.00

**CONVENENTE**: R\$ 4.894,09 **DOTAÇÃO MUNICIPAL:**<br>Programa de Trabalho: Programa

011005.1236102022.261<br>Elemento de despesa: Elemento de 3.33.90.39.00000. **Processos nº. 40019330/2008 44204000/2009 Protocolo 15283**

=============================================================== **RESUMO DO 2º. TERMO ADITIVO AO CONVENIO Nº. 075/2008.** REGISTRO AGE nº. 005491 EMPENHO Nº 2009NE00757

**CONCEDENTE**: Governo do Estado do Espírito Santo, por intermédio da Secretaria de Estado da Educação - SEDU CNPJ 27.080.563/0001-93 Haroldo Corrêa Rocha CPF nº. 394.870.167-91 **CONVENENTE**: Município de Conceição da Barra/ES CNPJ 27.174.077/0001-34

Prefeito: Jorge Duffles Andrade Donatti

CPF n.º. 738.376.527-34 **OBJETO**: complemen tação de recursos para custear o transporte dos alunos de ensino fundamental e médio residentes em áreas rurais, conforme plano de trabalho. **VALOR TOTAL:** R\$ 149.142.78 **CONCEDENTE**: R\$ 149.142,78

# **DOTAÇÃO ESTADUAL:**

Programa de Trabalho: 12.122.0203.4666.0000 – Fonte: 0102000001.

Elemento de despesa: 3.3.40.39.00

**Processo nº. 43969445/2009 Protocolo 15294**

# **Faculdade de Música do Espírito Santo**

**Na Instrução de Serviços FAMES 031/2009 publicado no Diário Oficial de 09/03/2009, na página 18.**

**Leia-se:**

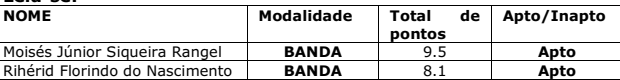

Vitória – ES, 20 de março de 2009.

**Fernando Castro Rocha** Diretor Geral da FAMES

**Protocolo 15338**

# **SECRETARIA DE ESTADO DE ESPORTES E LAZER - SESPORT -**

#### **Resumo de Contrato**

Processo n**°**44425546 Contrato nº 0004/2009 Adesão Pregão Eletrônico 0018/2008 - SEGER Ata de Registro de Preços N° 006 / 2009

**CONTRATANTE:** Secretaria de Estado de Esportes e Lazer **CONTRATADA:** ARAÚJO RENTACAR LTDA

**OBJETO:** Locação de até 06 (seis) Veículos Automotores sem motorista. **DOTAÇÃO ORÇAMENTÁRIA:** Programa: 27.122.0800.2590

Elemento de Despesa: 3.3.90.93 Fonte: 0101 Plano Interno: 2590FI0199

**V igênc ia:** A partir do dia subseqüente ao da publicação no Diário Oficial e terá duração de 12 (doze) meses. **VALOR:** R\$ 1.999,00 (hum mil

novecentos e noventa e nove reais) mensal por veiculo.

Vitória, 20 de Março de 2009.

**Luciano Santos Rezende** Secretário de Estado de Esportes e Lazer

**Protocolo 15148**

# **SECRETARIA DE ESTADO DA FAZENDA - SEFAZ -**

#### **PORTARIA N.º 004-R, de 20 de março de 2009.**

**O SECRETÁRIO DE ESTADO DA FAZENDA**, no uso de suas atribuições legais e tendo em vista a necessidade de normatizar procedimentos de cadastramentos no Sistema Integrado de Administração Financeira para Estados e Municípios – SIAFEM,

#### **RESOLVE:**

**Art. 1º** O cadastramento de usuários no Sistema Integrado de Administração Financeira para Estados e Municípios – SIAFEM será realizado pela Gerência de Contabilidade – GECON/SEFAZ após solicitação encaminhada, utilizando-se os modelos constantes do Anexo I – Cadastro de Usuário no SIAFEM/ES e do Anexo II - Termo de Compromisso de Acesso ao SIAFEM/ES.

**§ 1º** Os perfis gerais constantes do Anexo I poderão ser utilizados por todos os usuários e os perfis específicos obedecerão às restrições estabelecidas no referido anexo.

**§ 2º** O endereço eletrônico (e-mail) informado no Anexo I será utilizado pela GECON/SEFAZ para o envio das senhas.

**§ 3º** A exclusão do cadastramento de usuários no SIAFEM/ES será realizada pela GECON/SEFAZ após solicitação encaminhada, utilizando-se o modelo constante do Anexo III – Exclusão de Usuário no SIAFEM/ES.

**§ 4º** Para alteração do perfil do usuário o órgão deverá solicitar novo

**5**

EXECUTIVO

**- FAMES -**

**Onde se lê:**

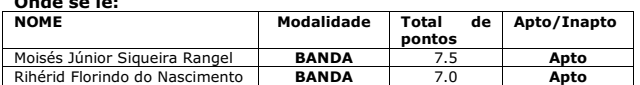

**6**

cadastramento, obedecendo as regras estabelecidas no Art. 1º desta Portaria.

**Art. 2º** A abertura de contas bancárias nos CNPJ's das Unidades Gestoras (UGE'S) e o respectivo cadastramento no SIAFEM/ES serão solicitados à Gerência de Finanças – GEFIN/SEFAZ utilizando-se o modelo constante do Anexo IV – Modelo de Ofício de Abertura de Conta Bancária e Cadastro no SIAFEM/ES.

**Parágrafo Único –** O encerramento de contas bancárias e a respectiva<br>exclusão no SIAFEM/ES serão solicitados à GEFIN/SEFAZ utilizando-se o<br>modelo constante do Anexo V – Modelo de Ofício de Encerramento de Conta Bancária e Exclusão no SIAFEM/ES.

**Art. 3º** O cadastro de Credores no SIAFEM/ES será realizado pelos usuários da própria UGE que possuem perfil para utilizar a transação **INCLUI CREDOR – INCCREDOR**, sendo obrigatório o registro da conta bancária do credor.

**§ 1º** As alterações e exclusões do cadastro de Credores serão realizadas pela GECON/SEFAZ após solicitação encaminhada pelo Chefe do Grupo Financeiro Setorial – GFS e/ou responsável pelo Setor Equivalente, utilizandose o modelo constante do Anexo VI – Alteração e Exclusão de Credor.

**§ 2º** As contas correntes abertas para movimentar recursos de suprimento de fundos serão cadastradas no SIAFEM/ES, no CPF do suprido, pela própria UGE e, caso este já tenha cadastro, a alteração será realizada pela GECON/ SEFAZ, conforme disposto no parágrafo 1º deste artigo.

**§ 3º** Caso o credor não possua conta bancária, o Chefe do GFS e/ou responsável pelo Setor Equivalente encaminhará à GEFIN/SEFAZ solicitação de cadastramento utilizando o modelo constante do Anexo VII – Cadastro de Credor Sem Conta Corrente.

**Art. 4º** Nos casos de extrema urgência a GECON/SEFAZ e a GEFIN/SEFAZ poderão realizar os cadastros utilizando os documentos (anexos) remetidos pelas UGE's via fax, devendo em seguida serem enviadas as vias originais.

**Art. 5º** O Anexo II constante desta Portaria, será assinado pelo usuário e os Anexos I, III, IV e V serão assinados pelos Secretários de Estado, Dirigentes de Entidades Autárquicas, Fundos e/ou Fundações e pelos Dirigentes de Órgãos de nível hierárquico equivalentes.

**§ 1º** Os anexos I e III quando relacionados aos servidores localizados na Subsecretaria de Orçamento da SEP e nas Gerências de Finanças, de Contabilidade e de Tecnologia da Informação da SEFAZ, serão assinados pelos respectivos responsáveis.

**§ 2º** Quando os anexos constantes desta Portaria forem assinados por outros responsáveis, que não os descritos no caput deste artigo, com amparo em ato de delegação de competência, a UGE deverá encaminhar à GECON/ SEFAZ cópia do referido ato.

**Art. 6º** Fica autorizada a GECON/SEFAZ proceder a alterações necessárias no Anexo I, integrante desta Portaria.

**Art. 7º** Esta Portaria entra em vigor na data de sua publicação, revogando a Portaria-R de nº 12, de 22.06.2005, publicada em 23.06.2005, e todas as disposições em contrário.

Vitória, 20 de março de 2009.

**ROBERTO DA CUNHA PENEDO** Secretário de Estado da Fazenda

#### **ANEXO I**

#### **CADASTRO DE USUÁRIO NO SIAFEM/ES**

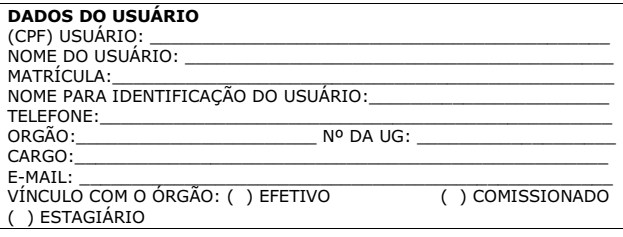

#### **PERFIS GERAIS:**

- **1 () CONSULTAS :** ACESSO A TODAS AS CONSULTAS DENTRO DA UNIDADE GESTORA<br>LISTAGEM: ACESSO
- **2 ( ) LISTAGEM**: ACESSO A TODAS AS LISTAGENS DAS UNIDADES GESTORAS
- **3 ( ) LANÇAMENTOS:** ACESSO A LANÇAMENTOS DE ENTRADAS<br>DE DADOS NO SISTEMA COMO NE, NL,PD,OB E GR2
- **4** ( ) **REIMPOB:** REIMPRIMI OB E GR-CTU
	-
- **5 ( ) SOLEXEPD:** SOLICITAÇÃO PARA EXECUÇÃO DE PD<br>**6 ( ) CREDOR:** ACESSO A INCLUSÃO DE CREDORES **6 ( ) CREDOR:** ACESSO A INCLUSÃO DE CREDORES
	-
- **7 ( ) UGCONFORME:** ACESSO A CONFORMIDADE DIÁRIA **8 ( ) CAN-OB:** CANCELA ORDEM BANCÁRIA E IMPRIME RE
- $($  ) **CONMOV:** CONSULTA MOVIMENTAÇÃO BANCÁRIA

- **PERFIS ESPECÍFICOS: 10 ( ) GEFIN:** ACESSO A RELATÓRIOS FINANCEIROS GERAIS DO
- ESTADO, RESTRITO A USUÁRIOS DA GEFIN/SEFAZ **11 ( )** E**XEPD:** ACESSO A EXECUÇÃO DA PROGRAMAÇÃO DE DESEMBOLSO, RESTRITO A USUÁRIOS DA GEFIN/SEFAZ E DE OUTROS PODERES
- **12 ( ) ORÇAMENTO:** ACESSO A TODAS AS UNIDADES GESTORAS<br>
NAS TRANSAÇÕES RELACIONADAS A EXECUÇÃO<br>
ORÇAMENTARIA, RESTRITO A USUÁRIOS DA
- NAS TRANSAÇÕES RELACIONADAS A EXECUÇÃO<br>ORÇAMENTARIA, RESTRITO A USUÁRIOS DA<br>SUBSECRETARIA DE ORÇAMENTO<br>**13 () CONVÊNIO:** ACESSO A INCLUSÃO DE CONTROLE DE<br>CONVÊNIO, RESTRITO A USUÁRIOS DA GERÊNCIA<br>CONVÊNIO/SECONT
- **14 ( ) AUDITOR**: ACESSO A TODAS ÀS UNIDADES GESTORAS DO
- ESTADO, RESTRITO A AUDITORES DA SECONT E DO TCCES **15 ( ) INSCRIÇÃO GENÉRICA**: ACESSO A INCLUSÃO DE INSCRIÇÃO GENÉRICA, RESTRITO A USUÁRIOS DA<br>GECON/SEFAZ E DA GETN/SEFAZ.<br>**16 ( )** GECON: ACESSO A RELATÓRIOS CONTÁBEIS GERIAS DO
- ESTADO, RESTRITO A USUÁRIOS GECON/SEFAZ
- **17 ( ) MUDAPAH:** ACESSO A TODAS ÀS UNIDADES GESTORAS DO ESTADO, RESTRITO A USUÁRIOS DA SUBSECRETÁRIA DE ORÇAMENTO, GECON/SEFAZ E GEFIN/SEFAZ

PERFIS Deverão ser assinalados com "X" os números relacionados aos perfis autorizados para o usuário e inutilizados os números dos perfis não autorizados).

- () ACESSO A TODOS OS EXERCÍCIOS (a partir de 1997)<br>() ACESSO AO EXERCÍCIO CORRENTE
- ) ACESSO AO EXERCÍCIO CORRENTE<br>() ACESSO AOS ANOS DISCRIMINADO
- ACESSO AOS ANOS DISCRIMINADOS
- \_\_\_\_\_\_\_\_\_\_\_\_\_\_\_\_\_\_\_\_\_\_\_\_\_\_\_\_\_\_\_\_\_\_\_\_\_\_\_\_\_\_\_\_\_\_\_\_ () ACESSO AO COMUNICA (envio e recebimento de mensagens)

**AUTORIZO O CADASTRAMENTO DO SERVIDOR ACIMA, NOS PERFIS ASSINALADOS.**

**ASSINATURA**

**Em\_\_\_\_/\_\_\_\_/\_\_\_ \_\_\_\_\_\_\_\_\_\_\_\_\_\_\_\_\_\_\_\_\_\_**

**E CARIMBO**

**PARA USO DA GERÊNCIA DE CONTABILIDADE CADASTRADO POR: \_\_\_\_\_\_\_\_\_\_\_\_\_\_\_\_\_\_**

**Assinatura e carimbo Em\_\_\_\_ / \_\_\_\_ / \_\_\_\_**

#### **ANEXO II**

#### **TERMO DE COMPROMISSO DE ACESSO AO SIAFEM/ES**

Declaro estar ciente das disposições referentes à segurança, quanto ao uso do acesso ao Sistema Integrado de Administração Financeira para Estados e Municípios – SIAFEM, comprometendo-me a:

Utilizar o Sistema somente para os fins previstos na legislação, sob pena de responsabilidade funcional;

Não revelar, fora do âmbito profissional, e a qualquer tempo, mesmo estando desligado da Instituição, fato ou informação de qualquer natureza de que tenha conhecimento, por força de minhas atribuições, salvo em decorrência de decisão competente na esfera legal ou judicial, bem como de autoridade superior;

Não me ausentar do terminal sem encerrar a sessão, impedindo o uso indevido de minha senha por pessoas não autorizadas;

Responder em todas as instâncias devidas, pelas conseqüências decorrentes das ações ou omissões de minha parte, que possam por em risco ou comprometer o sigilo de minha senha ou das transações em que esteja habilitado.

Comprometo-me a zelar pelo absoluto sigilo da senha e, também a solicitar o cancelamento da senha, caso ocorra qualquer alteração da<br>representatividade legal que hoje detenho.

Vitória (ES), Segunda-feira, 23 de Março de 2009

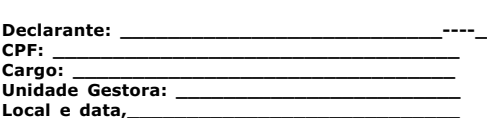

**\_\_\_\_\_\_\_\_\_\_\_\_\_\_\_\_\_\_\_\_\_\_\_ Assinatura do Declarante**

### **ANEXO III**

**EXCLUSÃO DE USUÁRIO NO SIAFEM/ES**

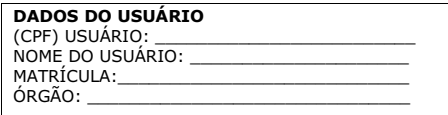

Solicito a EXCLUSÃO do servidor acima identificado do cadastro do Sistema Integrado de Administração Financeira para Estados e Municípios – SIAFEM.

**Em,\_\_\_/\_\_\_\_/\_\_\_**

**\_\_\_\_\_\_\_\_\_\_\_\_\_\_\_\_\_\_\_ ASSINATURA E CARIMBO**

**PARA USO DA GERÊNCIA DE CONTABILIDADE EXCLUÍDO POR:**

**\_\_\_\_\_\_\_\_\_\_\_\_\_\_\_\_\_\_ Assinatura e carimbo**

**Em,\_\_\_ / \_\_\_\_ / \_\_\_\_**

**ANEXO IV**

**MODELO DE OFÍCIO PARA ABERTURA DE CONTA BANCÁRIA E RESPECTIVO CADASTRO NO SIAFEM/ES**

OFÍCIO...

Vitória-ES,

Senhor (a) Gerente de Finanças,

Solicitamos providências junto ao Banco

Agência\_\_\_\_\_\_\_\_\_\_\_\_\_\_\_\_\_\_\_, para abertura de conta **do tipo** \_\_\_\_\_\_ e sua respectiva inclusão no cadastro de domicílios bancários da UGE no Sistema de Administração Financeira para Estados e Municípios – SIAFEM. Informamos que a conta bancária será movimentada pela (o) Sr. (a) \_\_\_\_\_\_\_\_\_\_\_\_\_\_\_\_\_ CPF \_\_\_\_\_\_\_\_\_\_\_\_\_\_\_\_ em conjunto com o (a) Sr. (a) \_\_\_\_\_\_\_\_\_\_\_\_\_\_\_CPF \_\_\_\_\_\_\_\_\_\_ e/ou o (a) Sr. (a) \_\_\_\_\_\_\_\_\_\_\_\_\_  $CPT$ 

> **\_\_\_\_\_\_\_\_\_\_\_\_\_\_\_\_\_\_\_\_\_\_\_\_\_\_\_\_\_\_\_\_\_\_ ASSINATURA**

#### **ANEXO V**

#### **MODELO DE OFÍCIO PARA ENCERRAMENTO DE CONTA BANCÁRIA E RESPECTIVA EXCLUSÃO NO SIAFEM/ES**

OFÍCIO...

#### Vitória-ES,

Senhor (a) Gerente de Finanças,

Solicitamos providências junto ao Banco<br>
\_\_\_\_\_\_\_\_\_, para encerramento da conta tipo \_\_\_\_\_\_, nº \_\_\_\_\_\_\_\_\_\_\_\_, \_\_\_\_\_\_\_\_\_, para encerramento da conta tipo \_\_\_\_\_\_\_, nº \_\_\_\_\_\_\_\_\_\_\_\_,

desta Secre taria \_\_\_\_\_\_\_\_\_\_\_\_\_\_\_\_\_\_\_\_\_\_\_\_\_\_\_\_- CNPJ \_\_\_\_\_\_\_\_\_\_\_\_\_\_, UG \_\_\_\_\_\_\_\_\_\_, Gestão \_\_\_\_\_\_\_\_\_\_\_\_, e sua respectiva exclusão do cadastro de domicílios bancários da UGE no Sistema de Administração Financeira para Estados e Municípios – SIAFEM**.**

**Anexar extrato da conta demonstrando saldo zero.**

**ASSINATURA**

**\_\_\_\_\_\_\_\_\_\_\_\_\_\_\_\_\_\_\_\_\_\_\_\_\_\_\_\_\_\_\_\_\_\_**

DIÁRIO OFICIAL DOS PODERES DO ESTADO

# **ANEXO VI ALTERAÇÃO E EXCLUSÃO DE CREDOR**

**DADOS DA UGE** SIGLA DA UGE: \_\_\_\_\_\_\_\_\_\_\_\_\_\_\_\_\_\_\_\_\_\_\_\_\_\_ Nº DA UGE:\_\_\_\_\_\_\_\_\_

EXECUTIVO

NOME E TELEFONE DO SERVIDOR PARA CONTATO:

Solicitamos \_\_\_\_\_\_\_\_\_\_\_\_\_\_\_ o cadastro do credor abaixo especificado no sistema SIAFEM. (Preencher com a palavra ALTERAR ou EXCLUIR)

 $\_$  . The contribution of the contribution of  $\mathcal{L}_\mathcal{A}$  , and the contribution of  $\mathcal{L}_\mathcal{A}$  , and the contribution of  $\mathcal{L}_\mathcal{A}$ 

\_\_\_\_\_\_\_\_\_\_\_\_\_\_\_\_\_\_\_\_\_\_\_\_\_\_\_\_\_\_\_\_\_\_\_\_\_\_\_\_\_\_\_\_\_\_\_\_\_\_\_\_\_\_\_\_\_\_ \_\_\_\_\_\_\_\_\_\_\_\_\_\_\_\_\_\_\_\_\_\_\_\_\_\_\_\_\_\_\_\_\_\_\_\_\_\_\_\_\_\_\_\_\_\_\_\_\_\_\_\_\_\_\_\_\_\_ \_\_\_\_\_\_\_\_\_\_\_\_\_\_\_\_\_\_\_\_\_\_\_\_\_\_\_\_\_\_\_\_\_\_\_\_\_\_\_\_\_\_\_\_\_\_\_\_\_\_\_\_\_\_\_\_\_\_\_\_\_\_\_\_\_\_\_\_\_\_\_\_\_\_\_\_\_\_\_\_\_\_\_\_\_\_\_\_\_\_\_\_\_\_\_\_\_\_\_\_\_\_\_\_\_\_\_\_\_\_\_\_\_\_\_\_

 $\_$  . The contribution of the contribution of  $\mathcal{L}_\mathcal{A}$  , and the contribution of  $\mathcal{L}_\mathcal{A}$  , and the contribution of  $\mathcal{L}_\mathcal{A}$ 

**DADOS DO CREDOR**  $CPF/CNPJ:$ 

NOME: \_\_\_\_\_\_\_\_\_\_\_\_\_\_\_\_\_\_\_\_\_\_\_\_\_\_\_\_\_\_\_\_\_\_\_\_\_\_\_\_\_\_\_\_\_\_\_\_\_\_\_\_

ENDERECO:

BANCO: \_\_\_\_\_\_\_\_\_\_\_ AGÊNCIA/DV: \_\_\_\_\_\_\_\_\_ CONTA CORRENTE:

Motivo da ALTERAÇÃO OU EXCLUSÃO do credor:

 $Em,$  / /

 $\_$  , and the set of the set of the set of the set of the set of the set of the set of the set of the set of the set of the set of the set of the set of the set of the set of the set of the set of the set of the set of th Assinatura e carimbo do Chefe do Grupo Financeiro Setorial – GFS e/ou responsável pelo Setor Equivalente

# **PARA USO DA GERÊNCIA DE CONTABILIDADE CADASTRADO POR:**

**Assinatura e carimbo**

**Em\_\_\_\_ / \_\_\_\_ / \_\_\_\_**

**ANEXO VII CADASTRO DE CREDOR SEM CONTA CORRENTE**

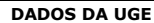

SIGLA DA UGE: \_\_\_\_\_\_\_\_\_\_\_\_\_\_\_\_\_\_\_\_ Nº DA UGE:\_\_\_\_\_\_\_\_\_\_\_\_\_\_

NOME E TELEFONE DO SERVIDOR PARA CONTATO:  $\_$  , and the set of the set of the set of the set of the set of the set of the set of the set of the set of the set of the set of the set of the set of the set of the set of the set of the set of the set of the set of th

Solicitamos **INCLUIR** o cadastro do credor abaixo especificado no sistema SIAFEM (pendência de conta corrente).

**DADOS DO CREDOR** CPF/CNPJ: \_\_\_\_\_\_\_\_\_\_\_\_\_\_\_\_\_\_\_\_\_\_\_\_\_\_\_\_\_\_\_\_\_\_\_\_\_\_\_\_\_\_\_\_\_\_\_\_\_

NOME: \_\_\_\_\_\_\_\_\_\_\_\_\_\_\_\_\_\_\_\_\_\_\_\_\_\_\_\_\_\_\_\_\_\_\_\_\_\_\_\_\_\_\_\_\_\_\_\_\_\_\_\_  $ENDERECO:$ 

Motivo da INCLUSÃO do credor sem conta corrente:

Em,  $/$ 

\_\_\_\_\_\_\_\_\_\_\_\_\_\_\_\_\_\_\_\_\_\_\_\_\_\_\_\_\_\_\_\_\_\_\_\_\_\_\_\_\_\_\_\_\_\_\_\_\_\_\_\_\_\_ Assinatura e carimbo do Chefe do Grupo Financeiro Setorial – GFS e/ou responsável pelo Setor Equivalente

 $\_$  , and the state of the state of the state of the state of the state of the state of the state of the state of the state of the state of the state of the state of the state of the state of the state of the state of the

#### **PARA USO DA GERÊNCIA DE FINANÇAS**

Ao Expediente/GEFIN

( ) Autorizo ( ) Não autorizo

Em  $/$  /

\_\_\_\_\_\_\_\_\_\_\_\_\_\_\_\_\_\_\_\_\_\_\_\_\_\_\_\_\_\_\_\_\_\_\_\_\_\_\_\_ Assinatura e carimbo do Gerente

CADASTRADO POR:

\_\_\_\_\_\_\_\_\_\_\_\_\_\_\_\_\_\_\_\_\_\_\_\_\_\_\_\_\_\_\_\_\_\_\_\_\_\_\_\_ Assinatura e carimbo

Em \_\_\_\_/\_\_\_\_/\_\_\_\_

**Protocolo 15324**

**7**

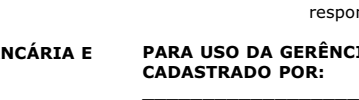